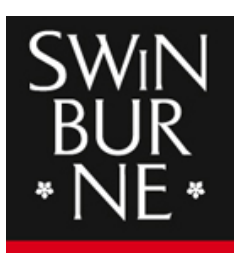

**SWINBURNE UNIVERSITY OF TECHNOLOGY** 

# **Swinburne Research Bank** http://researchbank.swinburne.edu.au

Year: 2013 Volume: 29 Issue: 6 Pages: 817-818

Author: Shimoni, Raz; Pham, Kim; Yassin, Mohammed; Gu, Min; Russell, Sarah M. Title: Title: The TACTICS, an interactive platform for customized high-content bioimaging analysis Journal: Bioinformatics URL: http://dx.doi.org/10.1093/bioinformatics/btt035

Copyright: Copyright © The Author 2013. The accepted manuscript is reproduced in accordance with the copyright policy of the publisher.

This is the author's version of the work, posted here with the permission of the publisher for your personal use. No further distribution is permitted. You may also be able to access the published version from your library.

The definitive version is available at: http://dx.doi.org/10.1093/bioinformatics/btt035

# *Applications Note*

# **TACTICS, an Interactive Platform for Customized High Content Bioimaging Analysis.**

 $\mathbf{Shimoni}, \mathbf{R}^{1,2,4}, \mathbf{Pham}, \mathbf{K}^{1,2,4}, \mathbf{Yassin}, \mathbf{M}^1, \mathbf{Gu}, \mathbf{M}^2, \mathbf{and Russell}, \mathbf{SM}^{*1,2,3}$ 1Immune Signalling Laboratory, Peter MacCallum Cancer Centre, East Melbourne 3002, Australia.

2Centre for Micro-Photonics, Swinburne University of Technology, Hawthorn 3122, Victoria, Australia;

3Sir Peter MacCallum Department of Oncology, The University of Melbourne, Parkville 3052, Victoria, Australia*.*

4These authors contributed equally to the manuscript.

Running head: Interactive image cytometry software.

Received on XXXXX; revised on XXXXX; accepted on XXXXX

Associate Editor: XXXXXXX

#### **ABSTRAC[T](#page-1-0)**

**Summary:** We describe a modular MATLAB® Toolbox named TACTICS for time lapse image analysis that meets several requirements not generally offered by currently available software packages: (i) the ability to assess quality of extracted imaging information by directly linking data endpoints to the original position, (ii) massively parallel analysis of each parameter, for flow cytometry-like assessment of possible relationships between parameters within subpopulations of the images, (iii) options for user-control of the tracking such as an interface to restrict the analysis region, (iv) manual correction of automated processes, and (v) user interfaces for post-tracking analysis that is linked to the original images, including options to view cell pedigrees and normalized polarization ratios based on fluorescence ratiometric measurements.

**Availability and Implementation:** We provide TACTICS sourcecode as well as video tutorials, data sample, and comprehensive user-guide on the TACTICS toolbox website [\(http://www.tactics](http://www.tactics-toolbox.com/)[toolbox.com\)](http://www.tactics-toolbox.com/). Installation of TACTICS requires MATLAB 7.6 (R2008a) with the presence of Image Processing Toolbox™ and Statistics Toolbox<sup>™</sup>.

Contact: [sarah.russell@petermac.org.](mailto:sarah.russell@petermac.org)

#### **1 INTRODUCTION**

The past decade has seen dramatically increased use of time lapse microscopy to address how cells communicate and respond to external signals. Due to the volume and complexity of output from time lapse imaging, biologists require a simple yet high-throughput platform with which to extract meaningful data. Herein, we present a generic platform for High Content Analysis (HCA) that is straightforward yet multi-featured and highly adaptable by

MATLAB developers. TACTICS is structured from several collaborative modules that can be interactively used for extraction, inspection and presentation of time lapse imaging data. This simplifies the analysis scheme, allowing unfamiliar users to use the program intuitively. Each TACTICS module enables user-friendly visualization of the original, filtered, and segmented images with optional display of cell index, trajectories, and proximity vectors between cells in different channels. The TACTICS graphical user interface is characterized by selection tools and interactive sliderbars [\(Altman 2012\)](#page-2-0) that simplify the optimization of settings for image processing. Information about the image processing procedures and the experimental information is collected and stored. Some aspects of the application of TACTICS to analyse migrating lymphocytes have been illustrated recently [\(Pham, Shimoni et al.](#page-2-1)  [2012\)](#page-2-1), and further features are described below.

#### **2 FEATURES**

*Organisation*. To set up the experiment, the user inputs a set of of tiff images into an experiment generator tool for preliminary inspection. Experimental folders are then created on the basis of position or optical section (for confocal microscopy). Up to 6 parametric image sequences; x, y, z, time, multi-channel (different fluorescent wavelengths), and multiple positions can be processed in batch mode with a button click. This approach has been recently utilized to analyse immune cells confined in microfabricated microwells during long term time lapse observations [\(Pham, Shimoni](#page-2-1)  [et al. 2012\)](#page-2-1). Additionally, the segmentation module offers an interface for customized filters to improve the quality of the original raw files, such as denoising and contrast-enhancement. An interactive pop-up menu enables automated segmentation, including generation of virtual channels. Similar to other interactive approaches such as 'ICY' [\(de Chaumont, Dallongeville et al. 2012\)](#page-2-2), chained image processing enables the user to efficiently explore different combinations of filtering and arithmetic operations. The user can

<span id="page-1-0"></span><sup>\*</sup>To whom correspondence should be addressed.

export and import different combinations of processing settings for high throughput analysis, and the applied settings are logged on a frame-by-frame basis. Current segmentation methods use the Otsu MATLAB built-in function, Kmeans, and Level Set Evolution [\(Li,](#page-2-3)  [Xu et al. 2010\)](#page-2-3). The most frequently used cell separation approaches to separate touching cells (intensity splitting algorithm and watershed) can be applied with a single mouse click on the region defining the joined cells. Alternative automated cell segmentation approaches can be easily incorporated in addition to more morphological and arithmetic operations.

*Manual correction*. Objects within the binary images are identified and labelled as individual cells. A default, tracking algorithm that assumes random migration is automatically applied. To track dividing cells, an algorithm associates the two daughter cells based on the cell trajectories and the point of cell division. Where visual inspection indicates errors in the automated segmentation or tracking, an interface for manual correction is available. False detections can be removed with a mouse click using the Cell Tracking Module. Poorly segmented cells can be either improved or discarded. Developers can easily incorporate other tracking algorithms for other types of migration patterns, or cell parameters as presented recently [\(Georgescu, Wikswo et al. 2012\)](#page-2-4). Options for manual correction of the tracks include rejection of invalid track points, definition of a new track point, track splitting (following a cell division), and track flipping. Finally, all tracks can be filtered out by optional parameters such as velocity and length.

*Massively parallel analysis*. Quantitative information about morphological and geometric descriptors of each cell is extracted and logged. Next, the Measurements Module enables visualization and data exploration to quantify the spatiotemporal history of a specific cell, record data on population basis, and quantify properties such as asymmetry of fluorescence. TACTICS can analyse multispectral images of multiple labelled cells, enabling quantification of intracellular protein localisation by combining one channel for segmentation and tracking, a second channel for alignment and a third channel to quantify the protein of interest. Once defined, a customized list of cell features such as morphology, cell migration, fluorescence ratiometric coefficients, and protein localization is automatically generated and saved to a selected folder in the multiple-position batch mode to create data libraries. The list is adapta-

## **REFERENCES**

<span id="page-2-0"></span>Altman, Y. M. (2012). Undocumented secrets of MATLAB-Java programming. Boca Raton, FL, CRC Press.

<span id="page-2-4"></span><span id="page-2-3"></span><span id="page-2-2"></span><span id="page-2-1"></span>de Chaumont, F., S. Dallongeville, et al. (2012). "Icy: an open bioimage informatics platform for extended reproducible research." Nat Methods **9**(7): 690-696. Georgescu, W., J. P. Wikswo, et al. (2012). "CellAnimation: an open source MATLAB framework for microscopy assays." Bioinformatics **28**(1): 138-139. Li, C., C. Xu, et al. (2010). "Distance regularized level set evolution and its application to image segmentation." IEEE Trans Image Process **19**(12): 3243-3254. Pham, K., R. Shimoni, et al. (2012). "Divergent lymphocyte signalling revealed by a powerful new tool for analysis of time-lapse microscopy." Immunol Cell Biol.

ble and developers can easily add other features by requirement. Importantly, these parameters can be displayed and compared on a cell-by-cell basis and the data can be 'gated' on the basis of individual parameters to determine correlations between different parameters as demonstrated previously [\(Pham, Shimoni et al. 2012\)](#page-2-1).

The Measurements Module allows the combined quantification and visualization from multiple channels, such as the ability to track interactions between cells in different channels. Applications include the generation of lineage trees to track cellular behaviours over many generations, and traceable descriptors of immune cell velocity with direction of movement and proximity to other interacting cells. Each module in TACTICS can be re-called repeatedly for each position by using the Robust Module to automate the extraction of multi-parameter information from many simultaneously imaged individual cells on a population basis. Thus, TACTICS provides high-throughput automation with minimum human intervention; with the capacity to refer back to the original images throughout the process. In summary, TACTICS provides both ease of use for biologists with limited software expertise, as well as the flexibility for developers to incorporate additional bioinformatic processes for cell segmentation and cell tracking.

## **3 IMPLEMENTATION**

TACTICS source-code is distributed under the BSD Licence. TACTICS can be installed as a MATLAB app or by unpacking a compressed file to the desired folder. It requires at least MATLAB 7.6 (R2008a) with the presence of Image Processing® and Statistics® Toolboxes. Several shared third-party functions are utilized within the main TACTICS folder, and need be additionally installed. All these files are located in separate open-code subfolders with proper acknowledgments to its contributors including direct links to the original files.

#### **ACKNOWLEDGEMENTS**

The authors would like to thank the MATLAB® community for sharing open-code sources. Adam Poetter, Amelia Poetter and Emily O'Connor assisted with data analysis.

*Funding*: The work was funded by the Australian National Health and Medical Research Council; the Human Frontiers Science Program; and the Australian Research Council (ARC).

Schindelin, J., I. Arganda-Carreras, et al. (2012). "Fiji: an open-source platform for biological-image analysis." Nat Methods **9**(7): 676-682.